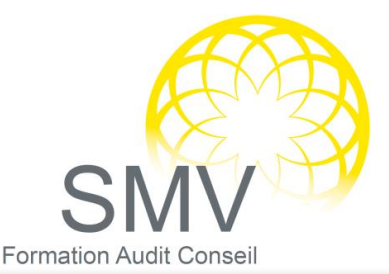

# **DUREE :**

*2 jours*

## **PUBLIC :**

*Infographistes Toute personne souhaitant s'initier à Illustrator*

#### **PREREQUIS :**

*Connaissance de l'outil informatique et de la bureautique*

### **OBJECTIFS PEDAGOGIQUES :**

*A l'issue de la formation, le stagiaire sera capable de : Découvrir les fonctions de base d'Illustrator*

## **MOYENS PEDAGOGIQUES :**

*Alternance d'apports théoriques et d'exercices pratiques Moyens humains : Formateur expert dans le domaine*

#### **NOTRE PLUS SMV ACADEMY :**

*Notre formateur vous accompagne avant, pendant et après la formation*

# INFORMATIQUE - BUREAUTIQUE

# ILLUSTRATOR INITIATION

## $\mathcal D$  LOCALISER LES DIFFERENTES PARTIES DE L'INTERFACE

- Présentation des différentes possibilités
- Illustrator et les autres produits Adobe (liaisons possibles)
- Espace de travail d'Illustrator, palettes interactives à onglets et les menus contextuels

## $P$  FFFET DE TEXTE

- Création de texte avec utilisation d'effets spéciaux
- Utilisation des fonctions typographiques
- Incrustation d'images dans un texte

# $\heartsuit$  OUTILS DE CREATION GRAPHIQUE

- Création de dessins avec la plume
- Utilisation des courbes de Bézier
- Utilisation des formes géométriques
- Utilisation des différents outils et des déformations

# $\overline{P}$  FORMATS ET FILTRES

- Importation des fichiers aux formats Paint, Pict,Postscript
- Utilisation du ClipArt d'Adobe
- Utilisations des différents filtres d'Adobe

## $\overline{P}$  TRAVAILLER LES COULEURS

- Identifier les couleurs
- Ajustement des couleurs et utilisation du nuancier RVB
- Gestion de la quadrichromie
- Colorisation des images TIFF noir et blanc
- Gestion de la couleur lors de l'impression

## $\mathcal D$  ENREGISTRER UN DOCUMENT EN VUE DE LE POSITIONNER SUR INTERNET

- ▶ Exportation dans différents formats
- Insertion de liens URL dans une illustration et sauvegarde d'une illustration pour Internet

**Evaluation de fin de formation**

*V1.31/1/2023*